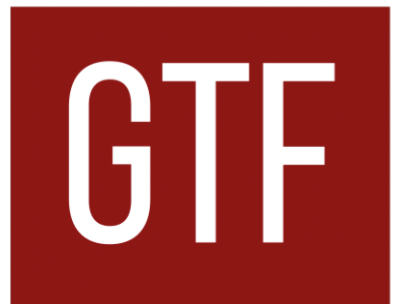

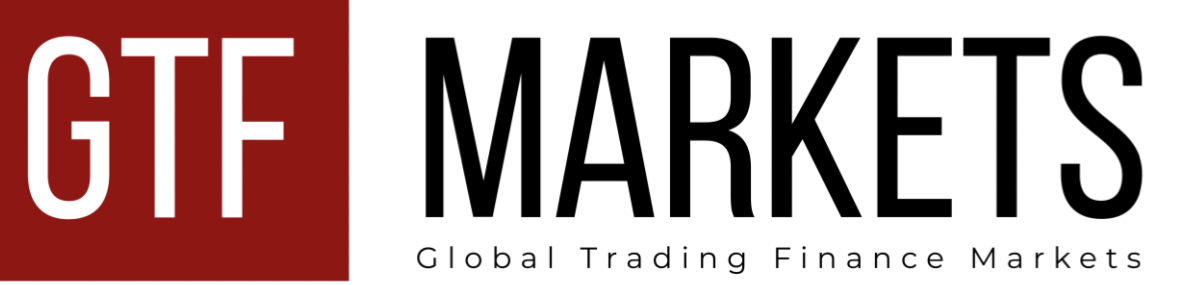

# **CLIENT AGREEMENT**

## **Клиентскоесоглашение**

GTFMarkets Ltd No2020-00036 Rodney Bayside Building, Rodney Bay, Gros-Islet, St. Lucia support@gtfmarkets.org

## **Table of Contents Оглавление**

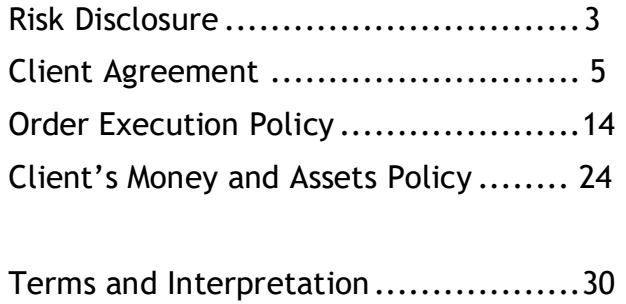

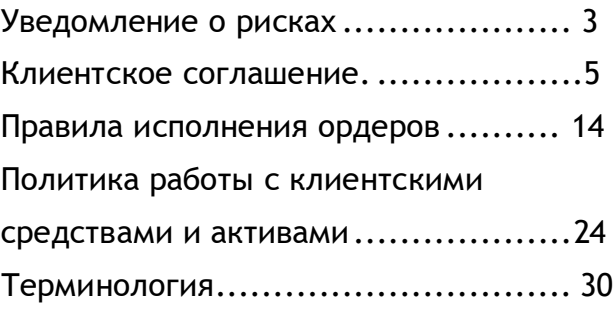

When making transactions in terms of marginal trading, a relatively minor deviation of the rate can bring either considerable profit or losses. When the market moves against the Client, they can lose all the depositedfunds.

The Client shall be fully liable for the allocation of their financial resources, the relevant trading strategy, and shall take into account all leverage-related risks.

The Client accepts the risks of financial losses incurred because of failures of information, communication, electronic and other systems.

The Client accepts the risks of financial losses, which can happen because of the malfunction of hardware and software facilities and poor communication at the Client'sside.

The Client bears responsibility for their financial losses incurred because of ignorance of the instructions presented in the Client's Terminal Instruction Manual.

The Client accepts the risks associated with unauthorized access to the information they sent (by electronic mail or using instant message service) in case it was sent unencrypted.

The Client accepts the risks of financial losses incurred in the result of delay or non-receipt by Client a message from the Company.

Client bears sole responsibility for the safety of confidential information received from the Company and accepts the risks offinancial

## **RISK DISCLOSURE УВЕДОМЛЕНИЕ О РИСКАХ**

### **I. Leverage risks/effect I. Риски использования кредитного плеча**

При совершении торговых операций на условиях маржинальной торговли сравнительно небольшое изменение курса может принести как значительную прибыль, так и убытки. При движении рынка против позиции Клиента он может потерять все депонированные на счёт средства.

Клиент несёт полную ответственность за использование своих финансовых ресурсов, выбранную торговую стратегию и должен учитывать все риски, связанные с использованием кредитного плеча.

### **II. Technical Risks II. Технические риски**

Клиент принимает на себя риски финансовых потерь по причине неисправностей информационных, коммуникационных, электронных и иных систем.

Клиент принимает на себя риски финансовых потерь, которые могут возникнуть вследствие сбоев в аппаратных средствах, программном обеспечении и плохого качества связи на стороне Клиента.

Клиент несёт ответственность за понесенные им финансовые потери вследствие незнания инструкций, описанных в "Руководстве пользователя" по клиентскому терминалу.

### **III. Communication Risks III. Коммуникационные риски**

Клиент принимает на себя риски, связанные с несанкционированным доступом к посылаемой Клиентом информации (через электронную почту или службу мгновенных сообщений), если она передана в не зашифрованном виде.

Клиент принимает на себя риски финансовых потерь, возникших в результате задержки или неполучения Клиентом сообщения от Компании.

Клиент несёт полную ответственность за

losses incurred in the result of unauthorized access of the third parties to the trading account.

The Company holds no responsibility for any activity of the third parties, which may influence the cooperation between the Company and the Client.

The Client accepts the risks of financial losses incurred in a result of force majeure circumstances: hostility, terrorist acts, acts of God, trading halts at financial markets, a sharp decrease of liquidity caused by financial market instability, currency interventions, legislation changes, changes of other parties' conditions,etc.

The Company shall bear no responsibility before the Client for any actions, inactions or omissions of a third party and also for any losses incurred by the Client in a result of actions, inactions or omissions of a third party unless such losses directly arise from the Company's willful default or fraud or gross negligence. The Company shall also bear no responsibility or liability for unfavorable consequences for the Client due to the insolvency/bankruptcy of a third party.

**1.1** This Client Agreement (hereinafter called the "Agreement") is made by the GTFMarkets Ltd., providing services under GTFMarkets trademark, (hereinafter called the "Company"), whose registered office is located at: Rodney Bayside Building, Rodney Bay, Gros-Islet, St. Lucia, registration number 2020-00036, and an individual or a legal entity (except for

сохранность конфиденциальной информации, полученной от Компании, и принимает на себя риски финансовых потерь, вызванных несанкционированным доступом к торговому счёту со стороны третьих лиц.

## **IV. Force Majeure IV. Форс-мажорные обстоятельства**

Компания не несёт ответственности за действия третьих лиц, способных оказать влияние на взаимоотношения между Компанией и Клиентом.

Клиент принимает на себя риски финансовых потерь, вызванных форсмажорными обстоятельствами: военными действиями, террористическими актами, стихийными бедствиями, приостановкой торгов на финансовых рынках, резким снижением ликвидности вследствие нестабильности на финансовых рынках, валютными интервенциями, изменениями в законодательстве, изменением условий контрагентов и др.

Компания не несёт перед Клиентом ответственности за любые действия или бездействие со стороны третьих лиц, а так же за убытки, понесённые Клиентом в результате любых действий или бездействия со стороны третьих лиц, если только эти убытки не являются результатом умышленного неисполнения своих обязанностей, мошенничества или грубой халатности со стороны Компании. Компания также не несёт ответственности за неблагоприятные последствия для Клиента по причине неплатёжеспособности и/или банкротства третьих лиц.

## **CLIENT AGREEMENT КЛИЕНТСКОЕ СОГЛАШЕНИЕ**

## **1. General Provisions 1. Общие положения**

**1.1** Клиентское соглашение (далее по тексту - "Соглашение") заключается между GTFMarkets Ltd, оказывающей свои услуги под брендом GTFMarkets (далее по тексту - "Компания"), зарегистрированной под номером 2020-00036 по адресу: Rodney Bayside Building, Rodney Bay, Gros-Islet, St. Lucia, и физическим или юридическим лицом (кроме

stateless persons; individuals under 18 years of age) (hereinafter called the "Client"). The Parties agree that providing services and this Agreement are settled at the place, wherethe Company isregistered.

**1.2** This Agreement establishes mutual commitments of the Parties, which arise in the course of conversion arbitrage transactions with contracts for financial instruments in compliance with the Terms of Business.

**1.3** The Company provides the Client with the following services:

**1.3.1** Opening of trading account; **1.3.1** Открытие торгового счёта.

**1.3.3** Organization of the transactions and provision of facilities for the Client to make deals with contracts for financial instruments;

**1.4** The Client has no right to ask the Company for trading recommendations or other information, which may motivate them to make transactions.

**1.5** The Client has the right to register only one "Members Area".

**1.6** The Client has the right to open not more than 50 trading accounts. In case the Client has already opened at least one real trading account, the Company has the right to restrict the opening of new accounts at its sole discretion.

**1.7** The Company has the right to limit or block access to "Members Area" in case the Client violates articles 1.5 and/or 1.6 of this Agreement.

**1.8** The Company, at its sole discretion, may provide the Client with trading recommendations or other information, but

лиц без гражданства и физических лиц, не достигших 18 лет) (далее по тексту - "Клиент"). Местом заключения Соглашения и предоставления услуг Стороны признают место регистрации Компании.

**1.2** Соглашение устанавливает взаимные обязательства cторон, возникающие при проведении конверсионных арбитражных операций по контрактам на финансовые инструменты в соответствии с Регламентом торговых операций.

**1.3** Компания предоставляет Клиенту следующие услуги:

**1.3.2** "Members Area" service; **1.3.2** Сервис "Личный кабинет".

**1.3.3** Организация торгов и предоставление Клиенту возможности заключать сделки по контрактам на финансовые инструменты.

**1.3.4** Information & consulting services. **1.3.4** Информационно-консультационные услуги.

> **1.4** Клиент не имеет права запрашивать у Компании инвестиционные/торговые рекомендации, а также иную информацию, способную мотивировать Клиента на совершение торговых операций.

**1.5** Клиент вправе иметь только один Личный кабинет.

**1.6** Клиент имеет право открыть не более 50 торговых счетов. В случае, если клиент уже открыл хотя бы один реальный торговый счёт, Компания вправе ограничить открытие дополнительных счетов по собственному усмотрению.

**1.7** Компания имеет право ограничить или заблокировать доступ к Личному кабинету и торговым счетам Клиента в случае нарушения им пунктов 1.5 и/или 1.6.

**1.8** Компания по собственному усмотрению может предоставлять информацию, рекомендации и советы Клиенту, но в

bears no responsibility for the impact and profit that these references and advice may cause.

**1.9** The terms of this Agreement shall be considered accepted unconditionally by the Client upon the Company's receipt of an advance payment made by the Client in accordance with this Agreement.

**1.10** The terms used in this Agreement are determined in the last section of this agreement – in "Terms and Interpretation".

**1.11** Any Promo programs and related services, which are provided by the Company and presented on its official website <https://gtfmarkets.org/> have their own rules and conditions which are described in the corresponding sections of the official website**Ошибка! Недопустимый объект гиперссылки.**[https://gtfmarkets.org/t](https://gtfmarkets.org/)hat has a force of the amendment to this document.

**1.12** The Company has the right to, at any time and without any given reason, refuse to grant promotional benefit or cancel/write off the previously issued promotional benefit from the account, as well as revoke (cancel) all transactions that have been made with the use of the promotional benefit. This can be made in case of misuse of the benefit, manifest errors, abnormal market situations, etc. at own discretion of the Company.

данном случае она не будет нести никакой ответственности за последствия и прибыльность таких рекомендаций и советов для Клиента.

**1.9** Безоговорочным акцептом настоящего Соглашения считается внесение авансового платежа Клиентом по настоящему Соглашению и получение его Компанией.

**1.10** Термины, используемые в настоящем соглашении, определены в разделе "Терминология" данного Cоглашения.

**1.11** Промо-программы и сервисы Компании, предлагаемые на её официальном веб-сайте по адресу <https://gtfmarkets.org/> имеют собственные Правила и условия участия, размещённые в соответствующем разделе сайта, и являются официальными дополнениями к данному Соглашению.

**1.12** Компания имеет право в любое время и без объяснения причин отказать в предоставлении промо-бонусов или отменить/списать со счёта ранее выданные промо-бонусы, а также отменить все сделки, проведённые с использованием данных промо-бонусов. Подобные действия могут быть применены на собственное усмотрение Компании в случае злоупотребления полученными промо-бонусами, очевидных ошибок, исключительной рыночной конъюнктуры, и.т.д

**1.13** The official language of all documents of the Company is English. Translations of documents into other languages are provided for informative purposes only.

**2.1** To open a trading account, the Client should fill in the registration form at the Company's site: <https://my.gtfmarkets.org/register>

**2.2** When filling the registration form and opening a trading account, the Client has the right to choose one of the currencies for their account type and trading platform specified in a comparison table of account types on the Company's website.

**2.3** The Company has the right to refuse the Client in opening and maintaining of trading account if the information stated in the registration form is not valid.

**2.4** The Client is liable for the authenticity of the provided documents or their copies, and acknowledges the right of the Company, if their originality is doubted, to apply to the law-enforcement authorities of the document issuing country for the authentication validation, in case the act of the document forgery was disclosed, the Client will be brought to responsibility in accordance with the legislation of the document issuing country.

**2.5** The Company has the right to terminate maintaining the trading account in cases within 45 days after it was opened the Client did not make any transaction.

**2.6** The Company holds a responsibility to **2.6** Компания обязуется предоставлять

**1.13** Официальным языком всех документов Компании является английский. Переводы документов предоставляются исключительно в ознакомительных целях.

## **2. Opening of trading account 2. Открытие торгового счёта**

**2.1** Основанием для открытия торгового счёта является заполнение Клиентом регистрационной формы на интернет-сайте компании по адресу: <https://my.gtfmarkets.org/register>

**2.2** При заполнении регистрационной формы Клиент вправе выбрать в качестве базовой валюты счёта одну из валют, указанных в сравнительной таблице на сайте Компании для имеющегося у Клиента типа счёта и торговой платформы.

**2.3** Компания имеет право отказать Клиенту в открытии и обслуживании торгового счёта, если информация, указанная в регистрационной форме, является ложной.

**2.4** Клиент несёт ответственность за подлинность предоставляемых документов и их копий и признаёт право Компании (в случае сомнения в их подлинности) обращаться в правоохранительные органы страны-эмитента документа для подтверждения законности его происхождения; привлечь Клиента к ответственности в соответствии с законодательством страны-эмитента документа при обнаружении факта подделки документов.

**2.5** Компания вправе приостановить обслуживание торгового счёта, если в течение 45 дней с момента его открытия Клиентом не было произведено ни одной операции на данном счёте.

provide an accurate history of transactions in the client terminal for the period specified for this account type in the comparison table of account types on the Company's website.

**3.1** Funds can be withdrawn from/ deposited to the trading account in the currency of the trading account. Funds withdrawal is available for verified clients only.

**3.2** The Client has the right to withdraw from their trading account any sum, within limits specified when making the funds withdrawal application in their Members Area.

**3.3** Procedures of depositing and withdrawal to/from the trading account are performed during working hours of the Company's Department of Payments (from 9:00 AM to 6:00 PM EЕТ) on weekdays.

**3.4** In case the Client uses an automatic account depositing service in "Members Area", the Company assumes a commitment to transfer funds to the Client's trading account within two business days after receiving the Client's deposit.

**3.5** The Company has the right to refuse the Client in conducting transactions on the trading account in case of misuse of the funds, particularly for the conversion of cash assets.

**3.6** When withdrawing funds from the trading account, the Client is charged with a commission for funds transfer.

**3.7** To perform trades, the Client should accept the Order Execution Policy in compliance with the current Client agreement unconditionally.

**3.8** If the Client has to pay the Company an amount exceeding the equity of its account, достоверную историю торговых операций в клиентском терминале в рамках периода, указанного для данного типа счёта в сравнительной таблице типов счетов на сайте Компании.

### **3. The procedure of mutual settlements 3. Порядок проведения взаиморасчётов**

**3.1** Снятие и зачисление средств на торговый счёт производится в валюте торгового счёта. Снятие средств с торгового счёта доступно только верифицированным Клиентам.

**3.2** Клиент имеет право снять со своего торгового счёта любую сумму в пределах, указанных при создании заявки на вывод средств в его Личном кабинете.

**3.3** Исполнение распоряжений о пополнении и снятии средств с торгового счёта производится по будням в рабочее время Отдела платежей Компании (09:00 - 18:00 EET).

**3.4** В случае автоматического пополнения счёта Клиентом с использованием сервиса "Личный кабинет" Компания обязана провести пополнение счёта в течение 2-х рабочих дней с момента поступления средств на платёжные реквизиты Компании.

**3.5** Компания вправе отказать Клиенту в проведении операций на торговом счёте, если счёт используется нецелевым образом, в том числе с целью конвертации денежных средств.

**3.6** При снятии средств с торгового счёта издержки по переводу средств оплачиваются Клиентом.

**3.7** Основанием для заключения сделок является безусловное принятие Клиентом условий проведения операций на сервере Компании, описанных в Клиентском соглашении.

**3.8** Если Клиент обязан выплатить Компании сумму, превышающую величину Средств

such amount shall be paid within 2 (two) business days from the date of incurrence of the Client's obligation.

**3.9** If the balance of the Client's account is negative, the Company shall have the right to pay off without future authorization the negative balance of the account by transferring funds from any other account of the Client's Members Area or from an account of any other Members Area, if the Company believes that there is a connection between this Members Area and the Client.

**3.10** Corporate actions: any actions taken by an issuer, whose listed securities are associated with the financial instruments traded through the Company's trading platform(s), including but not limited to instances of (i ) stock split, (ii) reverse stock split, (iii) right issue, (iv) merger and takeover and (v) dividends.

In case the Client has an open long position in a trading instrument when the ex-dividend date for this instrument takes place, the sum equal to the paid dividend will be transferred to the Client's account. In case the Client has an open short position in a trading instrument when the ex-dividend date for this instrument takes place, the sum equal to the paid dividend will be withdrawn from the Client's account.

The Company is not liable for the Client's timely monitoring of the ex-dividend dates for those shares, CFDs on which they are trading. This information is in public access on themebased websites.

If the Company, in its sole discretion, warrants it is unable to value a corporate action fairly, the Company shall reserve the right to close the Client's position.

In the event, the Client maintains a short position on the ex-dividend date and has

(Equity) его счёта, то такая сумма должна быть выплачена им в течение 2-х (двух) рабочих дней с момента возникновения у Клиента данного обязательства.

**3.9** В том случае, если сумма Средств на счёте Клиента становится отрицательной, Компания имеет право в безакцептном порядке погасить минусовой результат на этом счёте переводом средств с любого другого счёта Личного кабинета Клиента или со счёта любого другого Личного кабинета, если Компания полагает, что существует связь этого Личного кабинета с Клиентом.

**3.10** Корпоративные события: любые действия, предпринимаемые эмитентом, чьи ценные бумаги имеют отношение к финансовым инструментам, доступным на торговых платформах, включая, но не ограничиваясь такими событиями, как: дробление, (ii) консолидация, (iii) выпуск прав, (iv) слияние и поглощение, (v) дивиденды.

В случае, если у Клиента открыта длинная позиция в инструменте на момент наступления по нему ex-dividend date, на счёт Клиента будет зачислена сумма, соответствующая выплаченному дивиденду. В случае, если у Клиента открыта короткая позиция в инструменте на момент наступления по нему ex-dividend date, со счёта Клиента будет списана сумма, соответствующая выплаченному дивиденду.

Компания не несёт ответственности за своевременное отслеживание Клиентом exdividend dates по тем акциям, CFD на которые он торгует. Эта информация находится в открытом публичном доступе на тематических сайтах.

Если Компания определяет, что не может справедливо применить результат корпоративного события к счёту Клиента, она оставляет за собой право закрыть позицию Клиента.

В случае, если у Клиента открыта короткая позиция в инструменте на момент

insufficient free equity in their trading account to cover the reserve cash adjustment, the Company reserves the right to close the Client's opened positions. Under such circumstances, the reserve cash adjustment shall be deducted from the trading account balance.

The Client accepts that the Company retains no requirements to notify the Client in the event a trading account maintains insufficient free equity to cover a reserve cash dividend for a short position.

The Company may, at its own discretion, claim or reclaim tax credits on dividends. As the Company will hold the Client's instruments in one or more pooled accounts, they may receive dividends or distributions net of applicable Taxes, which have beenpaid or withheld at rates that are less beneficial than those that might apply if the Instruments were held in their ownname.

**3.11** Some of the Instruments that are available for trading may be of OTC nature. Such instruments aren't traded on regulated markets. The Client acknowledges that the market price of OTC instruments may differ from rates quoted by other brokers or prices on the same underlying asset that is traded on a regulated market.

## **4. Responsibilities and duties of the Parties 4. Полномочия и ответственность сторон**

**4.1** The Company holds no responsibility for unauthorized use of the passwords for getting access to the Company's services. When suspecting unauthorized access to their Members Area, the Client should inform the Company about it immediately by any means available. After receiving such notification, the Company shall block the Client's Members Area until the circumstances are clarified.

наступления по нему ex-dividend date и свободная маржа торгового счёта недостаточна для списания суммы, соответствующей выплаченному дивиденду, Компания оставляет за собой право закрыть позиции Клиента. В таких обстоятельствах сумма выплаченного дивиденда будет списана с баланса торгового счёта.

Клиент признаёт, что Компания не несёт обязательств по уведомлению Клиента о недостатке свободной маржи на его торговом счёте для списания суммы, соответствующей выплаченному дивиденду.

Компания по собственному усмотрению может начислять или удерживать налоговые сборы на дивиденды. Поскольку Компания будет хранить ваши инструменты в одной или нескольких объединённых учётных записях, вы можете получать дивиденды или начисления за вычетом налогов, уплаченных или удержанных по ставкам, которые менее выгодны тех, что могут применяться, если бы Инструменты были проведены от вашего имени.

**3.11** Некоторые доступные для торговли инструменты могут являться внебиржевыми. Это значит, что такие активы торгуются на нерегулируемых рынках. Клиент соглашается, что рыночная цена внебиржевых инструментов может отличаться от котировок других брокеров или цен на аналогичный базовый актив, торгуемый на регулируемых площадках.

**4.1** Компания не несёт ответственности за несанкционированное использование паролей для доступа к сервисам Компании. При подозрении на несанкционированный доступ к своему Личному кабинету Клиент обязан незамедлительно уведомить об этом Компанию любым доступным способом. При получении такого уведомления Личный кабинет Клиента будет заблокирован Компанией до выяснения всех обстоятельств ситуации.

**4.2** The Client holds responsibility for **4.2** Клиент несёт ответственность за

**4.3** The Client holds responsibility to avoid the transactions, which violate the law, the legislation, the norms and the rules appliedto theClient.

**4.4** The Company has the right to request the Client for identification (to pass the complete verification) by providing the documents to prove the Client's identity.

**4.5** If any registration information of the Client (Surname/given name/ patronymic, Address, Phone number) has been changed after account opening, the Client is obliged to inform the Company with a request to change the information.

**4.6** The Client takes responsibility to deposit to the trading account only the funds of legal character. If the Company receives a notification from the payment system thatthe money used to deposit trading account are of dubious provenance, the Company has the right to block the Client's Members Area and their corresponding trading account until the circumstances are clarified. In this case, the Company may close all positions on the Client's account without informing them about it inadvance.

**4.7** The Client acknowledges that the Company has a right to give their personal details to the law-enforcement authorities, where there is an official request under the framework of counteracting revenue laundering.

**4.8** The Company has the right to block the Client's account, as well as the funds on it if the Client violates article 4.6 of this Agreement or where there is an official request from the law-enforcement authorities to check the legality of the Client's trading operations. The Company has the right to

transactions made in the trading account. операции, происходящие на его торговом счёте.

> **4.3** Клиент обязуется не совершать действий, нарушающих законы, постановления, нормы и правила, применимые в отношении Клиента.

**4.4** Компания вправе потребовать от Клиента идентифицировать себя (пройти полную верификацию) путём предоставления документов, удостоверяющих личность Клиента.

**4.5** В случае изменения личных данных (ФИО, адрес и телефон) Клиент обязан незамедлительно уведомить об этом Компанию.

**4.6** Клиент обязуется производить пополнение своего торгового счёта средствами, имеющими законное происхождение. При получении Компанией уведомления от платёжной системы о сомнительности происхождения денежных средств для пополнения счёта, Личный кабинет и соответствующий торговый счёт Клиента могут быть заблокированы до выяснения всех обстоятельств ситуации. При этом позиции на счёте могут быть закрыты Компанией без предварительного предупреждения Клиента.

**4.7** Клиент соглашается, что его личные данные могут быть переданы правоохранительным органам при наличии официального запроса с целью исполнения действующего законодательства о противодействии отмыванию средств, имеющих незаконное происхождение.

**4.8** Компания вправе заблокировать торговый счёт, а также все средства на нём, в случае нарушения Клиентом пункта 4.6 и/или наличия официального запроса из правоохранительных органов в отношении произведённой Клиентом балансовой операции на торговом счёте. Личный

block the Client's Members Area and their corresponding trading account until the circumstances are clarified. In this case, the Company may close all positions on the Client's account without informing them about it in advance.

**4.9** In case the Client violates articles 4.3 and/or 4.6 of this Agreement, the Company has the right to cancel the transactions made by the Client and/or ask them to provide additional documents for settlement of the situation.

**4.10** The Company has the right to regard as non-market the transactions at the trading server, in case there are objective reasons for that.

**4.11** The Client holds responsibility to avoid using any strategies for profit-making, which are based on hardware vulnerability factors.

**4.12** All information presented on the Company's website is intended for illustrated purposes only. The Company holds no responsibility for the Client's activity or inactivity caused by this information.

**4.13** The Company has the right to change this Agreement. The changes come into effect in 5 working days after publication about the changes on the Company's website or sending an appropriate notice by the client account internal mail. The Company has the right to change the values of spreads, swaps(financing fee), Swap-Free commission and dividends specified in the contract specifications without informing the Client about it in advance.

**4.14** The Client has the right to terminate this Agreement if they inform the Company in writing of their willingness to do so.

**4.15** The Company has the right to terminate **4.15** Компания имеет право расторгнуть

кабинет и соответствующий торговый счёт Клиента могут быть заблокированы до выяснения всех обстоятельств ситуации. При этом позиции на счёте могут быть закрыты Компанией без предварительного предупреждения Клиента.

**4.9** В случае нарушения пунктов 4.3 и/или 4.6 Компания вправе отменить совершённые Клиентом операции и/или запросить у Клиента дополнительные документы для урегулирования ситуации.

**4.10** Компания вправе признать операции на торговом сервере нерыночными, если на то есть объективные причины.

**4.11** Клиент обязуется не использовать стратегии извлечения прибыли, основанные на использовании уязвимостей в техническом обеспечении, для проведения торговых операций.

**4.12** Вся публикуемая на сайте Компании информация носит ознакомительный характер. Компания не несёт ответственности за действия или бездействие Клиента, вызванные предоставлением Клиенту данной информации.

**4.13** Компания имеет право изменить настоящее Соглашение. Изменения вступают в силу через 5 рабочих дней после публикации изменений на сайте Компании или отправки соответствующего уведомления по внутренней почте терминала. Компания вправе внести поправки и изменения значений спредов, свопов (комиссии за перенос позиций), Swap-Free комиссии и дивидендов, указанных в спецификациях контрактов, без предварительного уведомления Клиента.

**4.14** Клиент имеет право расторгнуть данное Соглашение при условии письменного уведомления Компании.

this Agreement immediately provided that the Company informs the Client in writing about it.

**4.16** Cancellation of this Agreement does not release the Company and the Client from responsibility to discharge obligations, which were incurred before notification by one of the Parties about this Agreementcancellation.

**4.17** The Company is not a tax agent and has no obligations declaring the Client's income. The Client is solely responsible for paying taxes and declaring income to their jurisdiction.

4.19 The Company provides only services that are listed on its web site (gtfmarkets.org). In case when the Client receives an offer of service that is not mentioned on the website mentioned above, one should contact the Company in written form immediately. Such notification should include all possible details of this offer and persons involved. The Company is not responsible for results caused by third parties' activity and consequences of this activity (illegal portfolio management, investment advice et cetera).

**5.1** Claim issuing regulation and examination procedures are determined in section 14 of the Terms of Business.

**5.2** The Company holds responsibility to examine a Client's claim within five business days.

**5.3** In case a claim cannot be settled in compliance with this Agreement, the Company has the right to make a decision upon the claim in accordance with its business practice.

данное Соглашение немедленно при условии письменного уведомления Клиента.

**4.16** Расторжение данного Соглашения не освобождает Компанию и Клиента от исполнения обязательств по настоящему соглашению, возникших до момента уведомления одной из сторон о расторжении настоящего Соглашения.

**4.17** Компания не является налоговым агентом и не несёт обязательств перед Клиентом по декларированию его доходов. Клиент обязан самостоятельно уплачивать налоги и подавать налоговую декларацию в юрисдикции, резидентом которой он является.

4.18 Компания предоставляет лишь услуги, которые перечислены на её официальном веб-сайте (gtfmarkets.org). Если Клиент получает предложение об услуге, которой нет в списках указанного сайта, ему следует незамедлительно уведомить об этом Компанию в письменной форме. Сообщение должно включать подробные детали поступившего предложения и данные о причастных к нему лицах. Компания не несёт ответственности за результаты работы, ставшие следствием деятельности третьих лиц, а также последствия этих действий (передача управления инвестиционным портфелем Клиента, торговые рекомендации и т. д.).

## **5. Examination of claims 5. Рассмотрение претензий**

**5.1** Правила оформления претензии и порядок её рассмотрения описаны в разделе 14 "Регламента торговых операций".

**5.2** Компания обязуется рассмотреть претензию Клиента в течение 5 рабочих дней.

**5.3** Если претензия не может быть разрешена на основании данного Соглашения, Компания вправе вынести решение по данной претензии исходя из своей деловой практики.

**5.4** The Client acknowledges that the activity of the Company is regulated only by the regulator of Belize, and it is not subject to regulations by EU/EEA regulators. In case of arising of any unsolved disputes between Client and Company - financial services regulartory authority St Lucia is the only regulator that regulates the Company's activity.

## **ORDER EXECUTION POLICY ПРАВИЛА ИСПОЛНЕНИЯ**

**6.1** Order execution only takes place within the timeframe of an instrument's trading session. The trading session schedules are available in the Contract specification section of the company's website.

**6.2** The Client has the right to transmit the following orders: to open position, to close position, to place pending order, to modify or to delete pending order. "Close by" orders are not supported.

**6.3** The Client's orders to open positions, close positions, place pending orders, modify or delete pending orders should be made through the Client's terminal.

**6.4** The time of processing the Client's orders is not a fixed parameter as it depends on the market conditions and the speed of order execution on the side of the Company's partners.

**6.5** Spread specified in the contract specifications is not fixed and depends on market conditions.

**6.6** Transactions to buy should be made at the Ask price. Transactions to sell should be made at the Bid price.

**5.4** Клиент соглашается с тем, что деятельность Компании подчиняется только регулятору в St Lucia и не подпадает под юрисдикцию аналогичных органов Евросоюза/Еврозоны. В случае возникновения споров между Клиентом и Компанией орган регулирования финансовых услуг St Lucia выступает единственным органом, которым регламентируется деятельность Компании.

# **ОРДЕРОВ**

## **6. General Provisions 6. Общие положения**

**6.1** Приказы исполняются только в периоды торговых сессий. Их расписание доступно в разделе "Спецификации контрактов" на вебсайте Компании.

**6.2** Клиент вправе отдавать следующие распоряжения: открыть позицию, закрыть позицию, разместить отложенный ордер, модифицировать/удалить отложенный ордер. Тип приказа "Закрыть как / Close by" не поддерживается.

**6.3** Клиентские распоряжения на размещение, модификацию, удаление ордеров, открытие, закрытие позиций передаются через клиентский терминал.

**6.4** Время обработки клиентских приказов не является фиксированной величиной и зависит от рыночной конъюнктуры и времени обработки распоряжений на стороне контрагентов Компании.

**6.5** Для счетов, тип спреда которых в сравнительной таблице типов счетов на сайте Компании определён как "плавающий", указанный в спецификациях контрактов спред не является фиксированной величиной и его размер зависит от текущей рыночной конъюнктуры.

**6.6** Торговые операции на покупку совершаются по цене Ask. Торговые операции на продажу совершаются по цене Bid.

**6.7** Long positions should be opened at the Ask price and closed at the Bid price.Short positions should be opened at the Bid price and closed at the Askprice.

**6.8** Execution mode of the Client's orders for each account type is specified in the comparison table of account types on the Company's website.

**6.9** When opening a position, the Client should deposit a Margin, the value of which depends on the leverage available to Clientor on the trading instrument, in which this position isopened.

**6.10** If there are any locked positions on the Client's trading account, the Client should have a sufficient hedged margin, the size of which is set forth in the client terminal in the instrument specification. представлена в клиентском терминале в

**6.11** During the last hour before the closing of trading session, for instruments that aren't allowed for trading during weekend or holidays, the Company has the right to refuse to execute the Client's orders, if the total resulting volume of all open positions (in the currency of trading account) becomes 100 times higher than the Equity on the Client's account.

**6.12** During the last hour prior to the weekend or holidays, the Company has the right to reduce the account leverage to1:1000 for accounts with leverage higher than 1:1000. The Client bears full responsibility for having enough Margin at the moment when the leverage is reduced. The account leverage, which was valid before the reduction, will be restored within several hours after the fact ofreduction.

**6.13** The Company has the right to change the leverage of the trading account in case the notional value of open positions on this account is higher than \$100,000,000.

**6.14** All the positions, which are open from 11:59:30 PM to 11:59:59 PM, server time, must be transferred to the next day.

**6.7** Длинные позиции открываются по цене Ask, закрываются по цене Bid. Короткие позиции открываются по цене Bid, закрываются по цене Ask.

**6.8** Режим исполнения торговых распоряжений Клиента (Instant Execution / Market Execution) определён для каждого типа торгового счёта в сравнительной таблице типов счетов на сайте Компании. **6.9** При открытии позиции Клиент должен внести залог (Margin), размер которого зависит от предоставляемого Клиенту кредитного плеча и/или инструмента, в котором открывается позиция.

**6.10** В случае наличия на торговом счёте Клиента локированной позиции он обязан иметь достаточную хеджирующую маржу, информация о размере которой спецификации инструмента.

**6.11** На протяжении 1 часа до времени закрытия торговой сессии перед выходными или праздничными днями по инструментам, недоступным для торговли в указанные дни, Компания имеет право не исполнять клиентские распоряжения, если совокупный объём открытых позиций, выраженный в валюте торгового счёта, превысит уровень Средств (Equity) счета более чем в 100 раз.

**6.12** В течение последнего часа перед выходными или праздничными днями Компания имеет право понизить кредитное плечо до уровня 1:1000 для счетов, где его размер превышал указанную величину. Клиент несёт полную ответственность за достаточность уровня маржи для поддержания открытых позиций на момент понижения плеча. Размер кредитного плеча, действовавший на счёте до понижения, будет восстановлен в течение нескольких часов после момента снижения.

**6.13** Компания имеет право изменить уровень кредитного плеча торгового счёта, если сумма открытых на нём позиций превышает 100 000 000 USD.

**6.14** Все позиции, которые являются открытыми с 23:59:30 до 23:59:59 по времени сервера, переносятся в обязательном порядке на следующий день. **6.15** In case of transferring open positions to the next day, the storage (swap) is charged.It can be either positive or negative. The storage (swap) value for each instrument is specified in the contractspecification.

**6.16** If the Client has a Swap-Free account, swaps will not be credited/debited. In these cases, the Client is charged a specific commission for transiting positions over midnight. A complete commission table is available on the Company's website, "Swap-Free Accounts" section.

**6.17** In situations when there is a significant **6.17** В ситуациях, сопряжённых со reduction of liquidity, the Company has the right to forbid trading some particular instrument or several instruments or make the trading allowed in "Close Only" mode.

**6.18** Specific trading conditions, fees policy, execution policy, terminology can be applied for trading accounts in MetaTrader4, MetaTrader5 trading platform. These conditions may be amended by the Company at its absolute discretion and may include (without limitation):

**6.18.1** Specific leverage restrictions may apply when open position(s) held overnight. The Client shall remain responsible to regularly consult the contract specifications of such financial instruments, available online at: [https://gtfmarkets.org/](https://docs.google.com/spreadsheets/d/1lvhV_70AHVzB3wTwpxWVjMDdMMdBuzFKQeD4duHOWR4/edit?usp=sharing) 

**6.18.2** Specific short-selling restrictions may apply to financial instruments. The Client shall remain responsible to regularly consult the contract specifications of such financial instruments, available online at: [https://gtfmarkets.org/](https://docs.google.com/spreadsheets/d/1lvhV_70AHVzB3wTwpxWVjMDdMMdBuzFKQeD4duHOWR4/edit?usp=sharing)

**6.15** В процессе переноса открытых позиций на следующий день производится начисление сториджа (свопа). Он может быть положительным или отрицательным. Значение сториджа (свопа) для каждого инструмента указано в спецификациях контрактов.

**6.16** При наличии подключённой к торговому счёту услуги Своп-фри (Swap-Free), списание и начисление свопа (сториджа) не производится, при этом за перенос позиции Клиент уплачивает фиксированную комиссию Своп-фри, размер которой представлен на сайте в разделе "Swap-Freeсчета".

значительным сокращением ликвидности, Компания вправе закрыть торговлю по определённому инструменту или группе инструментов, или перевести её в режим "Только закрытие".

**6.18** Особые торговые условия, схемы комиссий, правила исполнения и термины могут быть применимы к торговым счетам на платформе MetaTrader4, MetaTrader5. Эти торговые условия могут быть изменены Компанией по собственному усмотрению и могут включать (не ограничиваясь):

**6.18.1** Особые ограничения кредитного плеча при переносе открытых позиций на ночь. Клиент принимает на себя обязательства по регулярному ознакомлению со спецификациями контрактов финансовых инструментов, доступных по ссылке: [https://gtfmarkets.org/](https://docs.google.com/spreadsheets/d/1lvhV_70AHVzB3wTwpxWVjMDdMMdBuzFKQeD4duHOWR4/edit?usp=sharing)

**6.18.2** Особые ограничения могут применяться к возможности открытия коротких позиций в финансовых инструментах. Клиент принимает на себя обязательства по регулярному ознакомлению со спецификациями контрактов финансовых инструментов, доступных по ссылке: [https://gtfmarkets.org](https://docs.google.com/spreadsheets/d/1lvhV_70AHVzB3wTwpxWVjMDdMMdBuzFKQeD4duHOWR4/edit?usp=sharing)

**6.18.3** The Company has the right to change leverage in case the trading account Equity does not comply with the leverage conditions. The Client shall remain responsible to regularly consult the contract specifications of such leverage condition, available online at: [https://gtfmarkets.org/](https://docs.google.com/spreadsheets/d/1lvhV_70AHVzB3wTwpxWVjMDdMMdBuzFKQeD4duHOWR4/edit?usp=sharing)

The Company bears no responsibility for the Client's having enough Margin to maintain their open positions at the moment when the Client's account leverage is changed.

**6.19** Specific leverage restrictions may apply to certain instruments. The Company may, at its sole discretion, amend the margin requirements, on a case by case basis, on all or any transactions(s) of the Client, by providing the Client, where reasonable, with a notice.

**7.1** In order to open a position, the Client should specify the name of the instrument and the amount of transaction. In order to close a position, the Client should specify the order number.

**7.2** When an order to open a position is received, a trading account will be checked for available assets Free Margin. In case the initial margin and/or hedged margin for a position to be opened exceeds the free margin in the trading account, the Client will get a denial with the comment "No money".

**6.18.3** Компания вправе изменить размер кредитного плеча для счетов, если уровень Средств (Equity) торгового счёта не удовлетворяет условиям предоставления кредитного плеча. Клиент принимает на себя обязательства по регулярному ознакомлению со спецификациями контрактов финансовых инструментов, доступных по ссылке [https://gtfmarkets.org](https://docs.google.com/spreadsheets/d/1lvhV_70AHVzB3wTwpxWVjMDdMMdBuzFKQeD4duHOWR4/edit?usp=sharing), на предмет наличия таких условий.

Компания не несёт ответственности за наличие достаточного залога на счёте Клиента для поддержания его позиций открытыми в момент изменения кредитного плеча на торговом аккаунте.

**6.19** Особые ограничения кредитного плеча могут применяться к некоторым инструментам. Компания вправе по собственному усмотрению изменить залоговые требования по всем или отдельным позициям Клиента в частном порядке, уведомив при этом Клиента в тех случаях, когда для этого имеются основания.

## **7. Opening/Closing Positions 7. Открытие/Закрытие позиций**

**7.1** В распоряжении на открытие позиции Клиент должен указать название инструмента и объём совершаемой операции. В распоряжении на закрытие позиции Клиент должен указать номер ордера.

**7.2** При поступлении на сервер клиентского распоряжения на открытие позиции производится проверка торгового счёта на наличие Свободной маржи (FreeMargin). Если требуемый размер начальной маржи и/или хеджирующей маржи для открываемой позиции превышает размер Свободной маржи на торговом счёте, то распоряжение на открытие позиции будет отклонено с комментарием "Nomoney / Недостаточно денег".

**7.3** After receiving the Client's order, the server enqueues it for processing. When the order is enqueued, the Client is acknowledged about it by the message "Order is accepted" in the client terminal. The Client cannot cancel an order that is being processed.

**7.4** In case of Market Execution, execution of the Client's order will be made at thecurrent price at the moment of orderexecution.

**7.5** All Clients' orders are registered in the server's log-file by making appropriate records.

**7.6** The Client's order to open position is **7.6** При режиме Market Execution considered to be executed and a position is considered to be opened after an appropriate record has been made in the server's log-file.

**7.7** The Client's order to close position is considered to be executed, and a position is considered to be closed after an appropriate record has been made in the server's log-file.

**7.8** The Client's order to close position will be declined in the case at the moment of its receipt the position is under Stop Loss or Take Profit execution.

**8.1** The Client has the right to place the following pending orders:

**8.1.1** Sell Stop – an order to open a short position at the market price, when the future Bid price reaches the specified value. This type of order is placed lower than the current Bid price;

**8.1.2** Buy Stop – an order to open a long position at the market price, when the future Ask price reaches the specified value. This type of order is placed higher than the current Ask price;

**7.3** При поступлении на сервер клиентского распоряжения оно отправляется в очередь на обработку. Когда распоряжение попадает в очередь, в клиентском терминале появляется сообщение "Orderisaccepted / Ордер принят". До тех пор, пока распоряжение находится в очереди на обработку, Клиент имеет право отменить его.

**7.4** В момент, когда распоряжение из очереди поступает на обработку, Клиент получает от сервера сообщение "Orderisinprocess / Ордер в исполнении". Клиент не может отменить распоряжение, если оно принято на обработку.

**7.5** Все приказы Клиента регистрируются на торговом сервере Компании путём создания соответствующих записей в лог-файле.

исполнение клиентского распоряжения происходит по текущей цене на момент обработки распоряжения.

**7.7** Все распоряжения Клиента фиксируются путём создания соответствующих записей в лог-файле сервера.

**7.8** Клиентское распоряжение на открытие позиции считается обработанным, а позиция открытой после появления соответствующей записи в лог-файле сервера.

### **8. Pending Orders 8. Отложенные ордера**

**8.1** Клиент вправе размещать отложенные ордера:

**8.1.1** BuyStop - распоряжение на открытие длинной позиции по рыночной цене при достижении будущей ценой Ask установленного значения. Данный ордер размещается выше текущей цены Ask.

**8.1.2** SellStop - распоряжение на открытие короткой позиции по рыночной цене при достижении будущей ценой Bid установленного значения. Данный ордер размещается ниже текущей цены Bid.

**8.1.3** Buy Limit – an order to open a long position at a price, which is not worse than the price specified in the order. This type of order is placed lower than the current Ask price;

**8.1.4** Sell Limit – an order to open a short position at a price, which is not worse than the price specified in the order. This type of order is placed higher than the current Bid price;

**8.1.5** Stop Loss – an order to close a position at the market price, when the future price reaches the specified value. This order is intended to minimize losses in case the price of a financial instrument starts moving towards loss. Such an order is always associated with an open position or a pending order. The Bid price is used to check the condition of this order for long positions and the Ask price – forshort positions;

**8.1.6** Take Profit is an order to close a position at the price not worse than the specified value. This type of order is intended for taking profit when the financial instrument price hits the expected level. When the order is executed, the position is closed. It is always associated with an open position or a pending order. The Bid price is used to check the condition of this order for long positions and the Ask price – for short positions.

**8.2** The Client has the right to attach Stop Loss and/or Take Profit orders to Buy Stop, Sell Stop, Buy Limit, and Sell Limit orders. After a pending order triggering, its Stop Loss and Take Profit orders will be automatically attached to an open position.

**8.3** Stop Loss and Take Profit shall be executed only for an open position and shall not be executed for any pending orders.

**8.1.3** BuyLimit - распоряжение на открытие длинной позиции по цене не хуже указанной в ордере. Данный ордер размещается ниже текущей цены Ask.

**8.1.4** SellLimit - распоряжение на открытие короткой позиции по цене не хуже указанной в ордере. Данный ордер размещается выше текущей цены Bid.

**8.1.5** StopLoss - распоряжение на закрытие позиции по рыночной цене при достижении будущей ценой установленного значения. Данный ордер предназначен для минимизации потерь в том случае, если цена финансового инструмента начала двигаться в убыточном направлении. Такой ордер всегда связан с открытой позицией либо с отложенным ордером. При проверке Условия этого ордера для длинных позиций используется цена Bid, а при проверке коротких позиций - цена Ask.

**8.1.6** TakeProfit - распоряжение на закрытие позиции по цене не хуже указанной в ордере. TakeProfit предназначен для получения прибылипри достижении ценой финансового инструмента прогнозируемого уровня. Исполнение данного ордера приводит к закрытию позиции. Он всегда связан с открытой позицией либо с отложенным ордером. При проверке условия этого ордера для длинных позиций используется цена Bid, а при проверке коротких позиций - ценаAsk.

**8.2** Клиент вправе к Buy Stop, Sell Stop, Buy Limit, Sell Limit прикрепить ордера Stop Loss и/или Take Profit. После срабатывания отложенного ордера его StopLoss и TakeProfit автоматически прикрепляются к открытой позиции.

**8.3** StopLoss и TakeProfit исполняются только для открытой позиции и не исполняются для отложенных ордеров.

**9. Placing Pending Orders 9. Размещение отложенных ордеров**

**9.1** In the request to place a pending order, the Client should specify the following:

**9.1.1** Compulsory parameters: an instrument, a volume, an order type (Buy Stop, Sell Stop, Buy Limit, Sell Limit), the price level;

**9.1.2** Optional parameters: Take Profit and Stop Loss levels, Expiration time of a pending order.

**9.2** A pending order will be denied in case of wrong input of compulsory or optional parameters.

**9.3** The Company has the right to refuse the Client's request to place a pending order if the equity on the Client's trading account is less than the margin required for the execution of the order. Клиента, заведомо меньше залога,

**9.4** A pending order will be denied in case the price level in the order does not comply with "Limit & Stop Levels" condition.

**9.5** The Client's request to place an order is assumed to be executed and an order is assumed to be placed after an appropriate record is made in the server's log-file.

## **10. Modification and Deletion of Pending Orders**

**10.1** To modify Buy Stop, Sell Stop, BuyLimit, and Sell Limit orders; the Client should specify the price level, Take Profit and Stop Lossvalues.

**10.2** To modify Take Profit and/or Stop Loss attached to an open position, Client should specify Take Profit value and/or Stop Loss value.

**10.3** In case a pending order has been accepted for execution, it cannot be modified or deleted.

**9.1** В распоряжении на размещение отложенного ордера Клиент должен указать:

**9.1.1** Обязательные параметры: инструмент, объём, типордера (Buy Stop, Sell Stop, Buy Limit, Sell Limit), уровень цены.

**9.1.2** Дополнительные параметры: Уровень цены TakeProfit, Уровень цены StopLoss, Время действия отложенного ордера.

**9.2** В размещении отложенного ордера будет отказано, если введены неверные значения обязательных или дополнительных параметров.

**9.3** Компания оставляет за собой право отклонять установку отложенного ордера в том случае, если сумма средств, находящихся в данный момент на счёте требуемого для исполнения этого ордера.

**9.4** В размещении отложенного ордера будет отказано, если уровень цены вордере не удовлетворяет условию "Limit & Stop Levels".

**9.5** Распоряжение Клиента на размещение приказа считается выполненным, а приказ размещённым после того, как соответствующая запись зарегистрирована на сервере Компании в лог-файле.

## **10. Модификация и удаление отложенных ордеров**

**10.1** Для модификации Buy Stop, Sell Stop, Buy Limit, Sell Limit Клиент должен указать: уровень цены, значение Take Profit, значение Stop Loss.

**10.2** Для изменения уровней TakeProfit и/или StopLoss, закреплённых за открытой позицией, Клиент должен указать значения TakeProfit и/или StopLoss.

**10.3** Если отложенный ордер принят на обработку, то он не может быть модифицирован или удалён.

**10.4** To delete Take Profit and Stop Loss, it is necessary to specify the zero price value for these orders.

**10.5** A request to modify or to delete an order is assumed to be executed and an ordered is assumed to be modified or deleted after an appropriate record has been made in the server's log-file.

**11.1** A Buy Stop order will be enqueued for execution in case the current Ask quote has become equal or higher than the order level.

**11.2** A Sell Stop order will be enqueued for execution in case the current Bid quotehas become lower than the orderlevel.

**11.3** A Buy Limit order will be enqueued for execution in case the current Ask quote has become equal or lower than the order level. станет равной или ниже уровня ордера.

**11.4** A Sell Limit order will be enqueued for execution in case the current Bid quote has become equal or higher than the order level.

**11.5** A Take Profit order associated with an open long position will be enqueued for execution in case the current Bid quote has become equal or higher than the order level.

**11.6** A Stop Loss order associated with an open long position will be enqueued for execution in case the current Bid quote has become equal or lower than the order level.

**11.7** A Take Profit order associated with an open short position will be enqueued for execution in case the current Ask quote has become equal or lower than the order level.

**11.8** A Stop Loss order associated with a short position will be enqueued for execution in case the current Ask quote has become equal or higher than the order level.

**10.4** Для удаления TakeProfit и StopLoss необходимо указать нулевое значение уровня цены для данных ордеров.

**10.5** Распоряжение на модификацию или удаление ордера считается исполненным, а ордер считается модифицированным или удалённым после появления соответствующей записи в лог-файле сервера.

## **11. Execution of Orders 11. Исполнение ордеров**

**11.1** Ордер BuyStop помещается в очередь на исполнение, если текущая котировка Ask станет равной или выше уровня ордера.

**11.2** Ордер SellStop помещается в очередь на исполнение, если текущая котировка Bid станет равной или ниже уровня ордера.

**11.3** Ордер BuyLimit помещается в очередь на исполнение, если текущая котировка Ask

**11.4** Ордер SellLimit помещается в очередь на исполнение, если текущая котировка Bid станет равной или выше уровня ордера.

**11.5** Ордер TakeProfit, связанный с открытой длинной позицией, помещается в очередь на исполнение, если текущая котировка Bid станет равной или выше уровня ордера.

**11.6** Ордер StopLoss, связанный с открытой длинной позицией, помещается в очередь на исполнение, если текущая котировка Bid станет равной или ниже уровня ордера.

**11.7** Ордер TakeProfit, закреплённый за открытой позицией, будет поставлен в очередь на исполнение в случае, если текущая цена Ask станет равной или ниже указанного в приказе уровня.

**11.8** Ордер StopLoss, связанный с открытой короткой позицией, помещается в очередь на исполнение, если текущая котировка Ask станет равной или выше уровня ордера.

**11.9** At the moment of execution of Buy Stop, Sell Stop, Buy Limit and Sell Limit orders, checking of Client's account for availableFree Margin takes place. In case there is not enough Free Margin for opening a position, the order will be deleted with the comment "Nomoney".

**11.10** Buy Stop, Sell Stop, Stop Loss orders are executed at the prices that are available at the moment of order execution. The price set in the order is not guaranteed and may differ from the execution price.

Buy Limit, Sell Limit and Take Profit orders will be filled either at the exact price the Client set or a more favorable price in the direction of the Client's trade.

**11.11** Buy Stop and Sell Stop orders with associated Take Profit orders shall be cancelled in case of a price gap, the first quote after which is a trigger for execution of stop order and Take Profit set for this Order.

**11.12** A Pending order is considered to be executed after an appropriate record in server's Log-file has been made.

**12.1** In case Margin Level on the Client's trading account becomes equal or lower than the Stop Out value, the Company has the right to close all open positions on the Client's trading account compulsory at the current market price without any preliminary notification and the Client's consent. Stop Out values for all account types are specified in a comparison table of account types on the Company's website.

**12.2** Compulsory close of positions takes place in the automatic mode and is followed by an appropriate record in server's log-file.

**11.9** В момент обработки ордеров BuyStop, SellStop, BuyLimit, SellLimit происходит проверка клиентского счёта на наличие свободной маржи. Если на счёте недостаточно свободной маржи для открытия позиции, ордер будет удалён с комментарием "Nomoney / Недостаточно денег".

**11.10** Ордера Stop, SellStop, StopLoss исполняются по доступной на рынке в момент исполнения приказа цене. Указанная в приказе цена не гарантируется и может отличаться от цены исполнения.

Приказы BuyLimit, SellLimit и TakeProfit будут исполнены по установленной клиентом либо более выгодной для него цене.

**11.11** Ордера BuyStop и SellStop с выставленными TakeProfit подлежат удалению при возникновении ценового разрыва, первая котировка после которого удовлетворяет условию исполнения стопордера и TakeProfit, установленного в Данном ордере.

**11.12** Отложенный ордер считается исполненным после появления соответствующей записи в лог-файле сервера.

### **12. Compulsory Position Close 12. Принудительное закрытие позиций**

**12.1** В случае, если уровень маржи на торговом счёте Клиента будет меньше или равен значению StopOut, Компания вправе принудительно закрыть любые имеющиеся на данном торговом счёте Клиента открытые позиции по текущим рыночным ценам без предварительного уведомления и согласия Клиента. Значения StopOut для каждого типа торгового счёта определены в сравнительной таблице типов счетов на сайтеКомпании.

**12.2** Принудительное закрытие позиций происходит в автоматическом режиме и сопровождается соответствующей записью в лог-файле сервера.

**12.3** When Stop Out takes place in MetaTrader5 platform, the most losing position will be closed. When Stop Out takes place in cTrader platform, the position will be closed in accordance with Smart Stop Out functionality of the platform (More info at [https://gtfmarkets.org/](https://docs.google.com/spreadsheets/d/1lvhV_70AHVzB3wTwpxWVjMDdMMdBuzFKQeD4duHOWR4/edit?usp=sharing)).

**12.3** При наступлении события StopOut в платформе MetaTrader 4,закрываются все имеющиеся в рынке позиции. При наступлении события StopOut в платформе MetaTrader 5 закрывается самая убыточная позиция. (более подробная информация доступна по ссылке [https://gtfmarkets.org/](https://docs.google.com/spreadsheets/d/1lvhV_70AHVzB3wTwpxWVjMDdMMdBuzFKQeD4duHOWR4/edit?usp=sharing)).

## **CLIENT'S MONEY AND ASSETS POLICY**

## **13. Deposit/Withdrawal funds 13. Ввод/Вывод средств**

**13.1** The Client has the right to deposit their trading account and withdraw funds only using the payment systems available in Members Area.

**13.2** The actual payment of services is deemed to be the moment when all appropriate funds are credited to the Company's account.

**13.3** The Company has the right to cancel the Client's deposit or withdraw earlier deposited funds if a third party deposited the Client's trading account. In this case, the deposited funds will be transferred back to the same payment details from which they were deposited. If this occurs, the Client is charged with all costs for funds transfer. TheCompany doesn't compensate for any losses that occur due to the compulsory closing of positions on the Client's account. Losses, taken by the Client until his funds are written off the account, are subtracted from the refundable amount. Profit, received by the Client until his funds are written off the account, is not refundable. Anonymous credit cards are not allowed to beused.

## **ПОЛИТИКА РАБОТЫ С КЛИЕНТСКИМИ СРЕДСТВАМИ И АКТИВАМИ**

**13.1** Клиент вправе производить пополнение торгового счёта и выводить средства только через платёжные системы, доступные ему в Личном кабинете.

**13.2** Фактом оплаты услуг считается поступление средств на счёт Компании.

**13.3** Компания вправе отказать Клиенту в пополнении счёта или выводе ранее зачисленных на него средств, если торговый счёт Клиента был пополнен третьими лицами. В этом случае зачисленные средства будут возвращены на платёжные реквизиты, с которых они поступили. При этом на Клиента возлагается оплата всех издержек, связанных с переводом средств. Компания не компенсирует убытков, понесённых по причине вынужденного закрытия позиций на счёте Клиента. Все понесённые Клиентом до момента списания средств убытки на счёте вычитаются из суммы возврата. Полученная Клиентом до момента списания средств со счёта прибыль возврату не подлежит. Анонимные кредитные карты к использованию запрещены.

**13.4** The Company holds no responsibility for the result of trading operations on the Client's account, in case there are any delays in depositing this account. The Client is solely responsible for any financial loss risks coming from possible delays in depositing funds to the Client's trading account.

**13.5** In the event the trading account is credited in any currency other than the one in which the trading account is maintained, such funds are to be credited to the trading account on the basis of an internal exchange rate adopted by the Company.

**13.6** When processing a withdrawal request, the Company shall use its internal currency rates as of the time of request processing.

**13.7** If the trading account cannot be deposited automatically, the appropriate application will be fulfilled within two working days since the Client's notice on depositing the trading account is received. Клиента уведомления о пополнении

**13.8** In case the Client deposits their trading account by means of a direct transfer to the Company's bank details, they are obliged to leave a deposit notification in Members Area.

**13.9** The Client has the right to withdraw funds from their trading account only after verifying their Members Area.

**13.10** When withdrawing funds from the trading account, the Client is charged with all costs for funds transfer.

**13.11** If there is no sufficient trading volume on the trading account, withdrawals shall be made only to those payment systems, which are used to deposit this trading account. The trading volume amount, which is defined as sufficient, shall be set forth by the Company at its sole discretion.

**13.12** The Client shall be liable for the validity of data specified in the withdrawal application.

**13.4** Компания не несёт ответственности за результат торговых операций на счёте Клиента в случае какой-либо задержки в процессе пополнения данного счёта. Клиент несёт полную единоличную ответственность за риски финансовых потерь, связанные с несвоевременным зачислением средств Компанией на торговый счёт Клиента.

**13.5** В случае, если пополнение торгового счёта производится в валюте, отличной от валюты торгового счёта, зачисление средств на торговый счёт производится по внутреннему курсу Компании.

**13.6** При обработке заявки на вывод используется внутренний курс Компании на момент обработки заявки.

**13.7** В случае невозможности осуществить автоматическое пополнение торгового счёта заявка будет исполнена в течение 2-х рабочих дней с момента получения от торгового счёта.

**13.8** Если пополнение торгового счёта Клиента производится путём прямого перевода средств на платёжные реквизиты Компании, Клиент обязан оставить уведомление о пополнении счёта в Личном кабинете.

**13.9** Клиент вправе выводить средства с торгового счёта только при условии прохождения полной верификации Личного кабинета.

**13.10** При выводе средств с торгового счёта все издержки, возникшие в процессе перевода средств, оплачиваются Клиентом.

**13.11** Если на торговом счёте нет достаточного оборота, вывод средств возможен только на платёжные реквизиты, с которых он пополнялся. Достаточность торгового оборота определяется Компанией по собственному усмотрению.

**13.12** Клиент несёт полную ответственность за достоверность данных, указанных в заявке на вывод средств.

**13.13** The Company has the right to refuse the Client's request for withdrawal if the Client uses the same payment system for withdrawal and depositing, but with different bank details.

**13.14** The Company holds responsibility to transfer the Client's funds to the payment details specified in the withdrawal application within two working days after approval of the withdrawal application in Members Area.

**13.15** The Company reserves the right to deduct from the account an amount paid to the Client in compensation if the account does not embrace a sufficient trading volume or the account is used to convert funds from one payment system into another. The Company establishes the amount of a sufficient trading volume at its sole discretion.

**13.16** In case the payment system stops operating for some time, the Company has the right to postpone the date of withdrawal until the payment system resumes working.

**13.17** The Company has the right to charge the Client with an additional commission if the Client uses different payment systems to deposit and withdraw funds. The amount of the commission charged to the Client is calculated based on costs paid by the Company when fulfilling the Client's withdrawal request.

**13.18** The Company undertakes to take any and all expedient actions to preclude any illegal financial operations and money laundering with the employment of the Company's resources.

**13.19** When depositing a trading account via Bank Transfer, the Client has to verify their Members Area.

**13.20** When the Client deposits their trading account, the Company compensates the commission charged by payment systems.

**13.13** Компания имеет право отклонить заявку на вывод средств, если для вывода используется та же платёжная система, через которую было осуществлено пополнение торгового счёта, но при этом реквизиты для снятия отличаются от реквизитов пополнения.

**13.14** Компания обязуется перевести средства Клиента по указанным в заявке на снятие реквизитам в течение 2-х рабочих дней с момента подтверждения заявки в Личном кабинете.

**13.15** Компания вправе списать со счёта сумму компенсаций, выплаченных Клиенту, если на счёте отсутствует достаточный торговый оборот или счёт используется с целью конвертации средств из одной платёжной системы в другую. Размеры торгового оборота, определяющие его как достаточный, устанавливаются Компанией по собственному усмотрению.

**13.16** Если платёжная система на некоторое время прекращает свою деятельность, Компания имеет право отсрочить вывод средств до тех пор, пока работоспособность платёжной системы не восстановится.

**13.17** Компания имеет право взимать с Клиента дополнительную комиссию, если для пополнения счёта и вывода средств им используются разные платёжные системы. Размер комиссии рассчитывается на основе издержек Компании, понесённых в процессе выполнения заявок Клиента на перечисление средств.

**13.18** Компания обязуется предпринимать все необходимые действия для предотвращения незаконной финансовой деятельности и отмывания денежных средств с использованием услуг Компании.

**13.19** При пополнении торгового счёта с помощью Банковского перевода Клиенту необходимо верифицировать Личный кабинет.

**13.20** При пополнении торгового счёта компания в полном объёме компенсирует Клиентам комиссию платёжных систем.

**13.21** The Company reserves the right to deny the Client in withdrawing their funds in case the application for withdrawal contains payment details of the third parties.

**13.22** The Client can withdraw their funds only to the payment systems that were used for deposit in their Member's Area under the caption "Withdraw funds". In such a case, in the first place, the funds are withdrawn to bankcards. If withdrawal of funds is not possible to the payment systems that were used for depositing, the Client can withdraw funds through Bank Wire to their Bank account designated in Members Area under the caption "Withdraw funds".

**14.1** In case the Client considers that the Company has violated the terms of this Agreement, they have the right to raise a claim.

**14.2** In order to raise a claim, the Client should fill special form "Raise Claim" in Members Area. A ticket will be assigned to the claim. Any claims issued and raised by any other mean will not be receivable in evidence.

**14.3** The Client has the right to file a claim concerning a real trading account only. Claims concerning demo trading accounts will not be taken into account or processed.

**14.4** When filling a claim form, the Client should specify the following:

**14.4.1** The Client's name or institution's name (if a trading account was opened by a legal entity);

**14.4.2** The Client's login in a trading platform;

**14.4.3** Ticket numbers of disputable orders/positions;

**13.21** Компания сохраняет за собой право отказать Клиенту в выводе средств с его торгового счёта, если в заявке на снятие указаны платёжные реквизиты третьих лиц.

**13.22** Клиент может выводить средства только на платёжные системы, которые были им использованы для пополнения. В первую очередь средства будут выведены на банковские карты. Если вывод средствна использовавшиеся для пополнения счёта платёжные системы невозможен, Клиент может воспользоваться банковским переводом на принадлежащий ему счёт в банке, номер которого имеется в разделе "Вывод средств" его Личного кабинета.

## **14. Adjustment of Disputes 14. Урегулирование спорных ситуаций**

**14.1** В случае возникновения ситуации, когда Клиент считает, что Компания нарушила условия настоящего Соглашения, он вправе предъявить претензию.

**14.2** Для предъявления претензии Клиент должен заполнить специальную форму "Оформить претензию" в Личном кабинете. Претензии будет присвоен тикет. Все претензии, оформленные и предъявленные иным образом, не принимаются к рассмотрению.

**14.3** Клиент имеет право оформить претензию только в отношении реального торгового счёта. Претензии по демонстрационным счетам к рассмотрению не принимаются.

**14.4** При оформлении претензии Клиент должен указать:

**14.4.1** Своё имя или название организации (если торговый счёт открыт на юридическое лицо).

**14.4.2** Логин Клиента в торговой платформе.

**14.4.3** Номера оспариваемых ордеров/позиций.

**14.4.4** Description of a disputable situation with references to articles of this Agreement, which, in the Client's judgment, were violated.

**14.5** A claim should not contain offensive words or unprintable vocabulary.

**14.6** A claim will not be processed in the following cases:

**14.6.1** Provided that the requirements of articles 14.3 and/or 14.4 are violated;

**14.6.2** Provided that more than two working days have passed after the reasons for a claim appeared;

**14.6.3** Provided that a difference in quotations of the Company and of some other companies or informational resources makes a reason for claim raise;

**14.6.4** Provided that poor connection or its absence that took place at the Client's or server's side makes a reason for claim raise. In case there is no record in the server's logfile about the Client's attempt to place an order, it is considered that the Client did not place the order;

**14.6.5** Provided that the lost profit makes a reason for claim raise;

**14.6.6** Provided that the compensation for moral harm makes a reason for claim raise;

**14.6.7** Provided that the profit or loss on positions compulsory closed upon application made to the Company by the payment system of law-enforcement authorities makes a reason for claim raise;

**14.4.4** Описание спорной ситуации с указанием пунктов настоящего Соглашения, которые по мнению Клиента были нарушены.

**14.5** Претензия не должна содержать оскорбительные слова и нецензурную лексику.

**14.6** Претензия не будет принята к рассмотрению в следующих случаях:

**14.6.1** Если нарушены пункты 14.3 и/или 14.4.

**14.6.2** Если с момента возникновения оснований для предъявления претензии прошло более 2-х рабочих дней.

**14.6.3** Если основанием для предъявления претензии является различие котировок Компании и котировок других компаний или информационных ресурсов.

**14.6.4** Если основанием для предъявления претензии является плохое качество связи или её отсутствие на стороне Клиента или сервера. При этом, если в лог-файле сервера нет записи о попытке Клиента разместить распоряжение, то считается, что Клиент не размещал данное распоряжение.

**14.6.5** Если основанием для предъявления претензии является упущенная прибыль.

**14.6.6** Если основанием для предъявления претензии является возмещение морального ущерба.

**14.6.7** Если основанием для предъявления претензии является прибыль или убыток по позициям, закрытым по факту обращения в Компанию платёжной системы или правоохранительных органов.

**14.6.8** Provided that the profit or loss on positions compulsory closed upon application sent to the Company by the Client about unauthorized access to his trading account makes a reason for claim raise.

**14.7** The decision upon a claim will be issued based on the information received from the server's log-file.

**14.8** When using the VPS server service, the Client assumes financial loss risks and is solely responsible for any trading operations on their accounts. The Company holds no responsibility for any informative, communicative, electrical and other types of failure of theVPS server used by theClient.

**14.9** The Client agrees that the intensity of sending trading queries from their terminal to the Company's server mustn't create an overload, which interferes with the execution of other Clients' orders.

**14.9.1** The Company has the right to stop processing the Client's orders in case of flagrant and constant violation of article 14.9 by the Client.

## **TERMS AND INTERPRETATION ТЕРМИНОЛОГИЯ**

**Amount of transaction** – a product of number of lots and a lot volume.

**Ask** – the price the Client pays when buying. **Аск (Ask)** – цена, по которой клиент

**Balance** – total financial result of all complete transactions and operations of depositing/withdrawing assets in a trading account.

**14.6.8** Если основанием для предъявления претензии является прибыль или убыток по позициям, закрытым по факту обращения в Компанию Клиента с сообщением о несанкционированном доступе к его торговому счёту.

**14.7** Решение по претензии выносится на основании информации, полученной из логфайла сервера.

**14.8** При использовании услуги VPS-сервер Клиент принимает на себя риски финансовых потерь и несёт полную единоличную ответственность за результат операций на своём торговом счёте. Компания не несёт ответственности перед Клиентом за последствия каких-либо технических сбоев на VPS-сервере, который используется Клиентом для совершения торговых операций.

**14.9** Клиент соглашается с тем, что интенсивность отправки торговых запросов с клиентского терминала на сервера Компании не должна создавать чрезмерной нагрузки, затрудняющей обработку распоряжений других Клиентов.

**14.9.1** Компания вправе прекратить обработку клиентских распоряжений на счетах Клиента при систематическом и/или грубом нарушении им условий пункта 14.9.

**Объём торговой операции** – произведение числа лотов на размер лота.

производит покупку.

**Баланс (Balance)** – совокупный финансовый результат всех полных законченных транзакций и операций пополнения/снятия по торговому счёту.

**Bar/Candlestick** is an element of the chart, which includes opening and closing prices, as well as maximum and minimum prices per discrete period chosen by the Client. In MetaTrader4 and MetaTrader5 trading terminals, bars and candlesticks are displayed at the level of the Bid price.

**Bid** – the price the Client pays when selling. **Бид (Bid)** – цена, по которой Клиент

**Chart** is a tool for illustrating the price movement in graphics per discrete period of time with the help of bars/candlesticks or lines. In MetaTrader 4 and MetaTrader 5 trading terminals, prices are displayed at the level of the Bid price.

**Client** – an individual or legal entity that is responsible for trading operations with financial instruments on servers of the Company.

**Client's terminal** – software facility used by the Client to direct orders to make transactions.

**Company** – GTFMarkets Ltd No2020-00036 Rodney Bayside Building, Rodney Bay,Gros-Islet, St. Lucia

**Бар/свеча** – базовый элемент графика, отображающий уровень цен открытия и закрытия, минимальную и максимальную цену за определённый период, выбранный Клиентом. При использовании для отображения графиков терминалов MetaTrader4 и MetaTrader5, отображение баров/свечей происходит по уровню цены Bid.

Производит продажу.

**График** – графическое представление цен потока котировок за определённый период, состоящее из баров/свечей или линии. При использовании для отображения графиков терминалов MetaTrader4 и MetaTrader5, отображение цен происходит по уровню цены Bid.

**Клиент** – физическое или юридическое лицо, совершающее торговые операции с финансовыми инструментами на серверах Компании.

**Клиентский терминал** – программный продукт, посредством которого Клиент передаёт распоряжения на совершение торговых операций.

**Компания**– GTFMarkets Ltd No2020-00036 Rodney Bayside Building, Rodney Bay,Gros-Islet, St. Lucia

**Complete finished transaction** – a transaction, which consists of two opposite related transactions of the similar volume.

**Contract specification** – transaction terms (a contract size, a spread, an initial margin, Limit & Stop Level, etc,) for each instrument.

**Conversion arbitrage transaction** – deal to buy or sell a contract for financial instruments. It assumes making two deals to buy and sell the contracts of the similar volume.

**Полная законченная транзакция** – транзакция, состоящая из двух противоположных связанных операций одинакового объёма.

**Спецификации контрактов** – торговые условия (размер контракта, спред, начальная маржа, Limit&StopLevel и т. д.) для каждого инструмента.

**Конверсионная арбитражная операция** – сделка по покупке или продаже контракта на финансовые инструменты. Предполагает заключение двух сделок по покупке и продаже контракта одинакового объёма.

**Demo trading account** - the Client's trading account with deposited funds, which have no cash equivalent value.

**Direction** – a request of the Client to open a position, close a position, place a pending order, modify or delete a pending order.

**Equity** – current value of assets, which can be determined using the formula: Equity = Balance + Floating Profit - Floating Loss.

**Floating Profit** – unrealized profit at open positions under the current rate values.

**Floating Loss** – unrealized loss at open positions under the current rate values.

**Free Margin** – free equity in a transaction account, which can be used to open a new position. Free Margin = Equity - Margin.

**Instruments** – currency pairs, CFDs, and metals available for conducting trading transactions in compliance with specification of contracts presented on the Company's website.

**Hedged margin** is a guarantee requested by the dealer for opening and maintaining locked positions.

**Leverage** – ratio of the margin amount and the amount of a transaction. Leverage 1:100 means that in order to make a transaction, it is necessary to have in your account the amount that is 100 times less than theamount of thetransaction.

**Limit & Stop Levels** – minimal distance in points between the level of the placed pending order and the current price.

**Демонстрационный торговый счёт**  торговый счёт Клиента, депонированные активы которого не имеют денежной стоимости.

**Распоряжение** – приказ (ордер) Клиента на открытие позиции, закрытие позиции, размещение отложенного ордера, модификацию или удаление отложенного ордера.

**Средства (Equity)** – текущий размер средств, который определяется по формуле: Equity=Balance + Floating Profit - Floating Loss.

**Плавающая прибыль (FloatingProfit)** – незафиксированная прибыль по открытым позициям при текущих значениях курсов.

**Плавающий убыток (FloatingLoss)** – незафиксированный убыток по открытым позициям при текущих значениях курсов.

**Свободная маржа (FreeMargin)** – сумма Эквити (Equity) текущего счёта, которую можно использовать для открытия новых позиции. <Свободная маржа> = <Эквити> - <Маржа>

**Инструменты** – валютные пары, CFD и металлы, доступные для проведения торговых операций в соответствии со спецификациями контрактов, указанными на сайте Компании.

**Хеджирующая маржа** – залоговое обеспечение для поддержания локированной позиции на торговом счёте Клиента.

**Кредитное плечо** – это соотношение между суммой залога и объёмом торговой операции. Кредитное плечо 1:100 означает, что для осуществления сделки необходимо иметь на торговом счёте сумму в 100 раз меньшую, чем сумма сделки.

**Limit&StopLevels**– минимальное расстояние в пунктах от уровня цены размещаемого отложенного ордера до текущей цены.

**Line Chart** is a type of chart, which includes a series of closing prices per discrete period of time with the current price. In MetaTrader 4 and MetaTrader 5 trading terminals, lines are displayed at the level of the Bid price.

**Locked positions** - long and short positions of the same size that are open in the same instrument with the same trading account.

**Long position (Long)** – a position opened by the Client in anticipation of the instrument price increase.

**Lot** - a unit to measure the amount of the deal.

**Margin** – a cash security to support open positions.

**Margin Level** – ratio of the Equity and the Margin presented in percent, i.e., Margin Level = (Equity/Margin)\*100.

**Margin trading** – making deals using the leverage.

**Market Execution** – this mode assumes that your order will be executed using not the price you see on the screen, but the price, which exists on the market at the moment of order execution. This price can be either better or worse than the one the Client sawat the chart when pushing "Buy" or "Sell"button.

**Members Area** – an own private section on the Company's website used by the Client to make transactions, withdraw and deposit funds from/to the trading account, as well as receive information about their trading accounts.

**Non-market quotation** – a quotation, which satisfies the following conditions: existence of a serious price gap and fast return of the price to the precedent level.

**Линейный график** – тип графиков, который содержит серию цен закрытия заотдельный период времени и текущую цену. В торговых терминалах MetaTrader 4 и MetaTrader 5 графики отображаются по уровням ценыBid.

**Локированные позиции** – длинные и короткие позиции одинакового объёма, открытые по одному и тому же инструменту на одном торговом счёте.

**Длинная позиция (Long)** – позиция, открываемая Клиентом в расчёте на рост цены инструмента.

**Лот** – единица измерения объёма (размера) сделки.

**Залог (Margin)** – денежное обеспечение для поддержания открытых позиций.

**Уровень маржи (Margin Level)** – отношение Средств (Equity) к Залогу (Margin), выраженное в процентах: Margin Level = (Equity/ Margin)\*100.

**Маржинальная торговля** – заключение сделок с использованием кредитного плеча.

**Market Execution**– данная система предполагает, что ордер Клиента будет исполнен не по той цене, которую он видит на экране, а по той, которая будет существовать на рынке на момент исполнения ордера. Эта цена может быть как лучше, так и хуже той, которую Клиент видел на графике, когда нажимал кнопку "Buy" или "Sell".

**Личный кабинет** – закрытый персональный раздел на сайте Компании, используемый Клиентом для проведения операций по снятию средств и пополнению торгового счёта, а также для получения информации о своих торговых счетах.

**Нерыночная котировка** – котировка, удовлетворяющая следующим условиям: наличие существенного ценового разрыва (гепа) и быстрый возврат цены до уровня, предшествовавшего разрыву.

**Pending order** – an order to open or close a position in the future at the specified price. This order is used to open transaction positions at the condition of parity of the future quotation and the specified level.

**Price gap (Gap)** – the price range, within which there were no quotations.

**Promotional benefit -** any compensations, deposits, commissions, rebates, special conditions, etc. that were provided by the Company to the client within the framework of permanent promotional programs, one-time promo programs, individual agreements, affiliate agreements,etc.

**Quotation** – the instrument price figured in the Ask or Bid price.

**Real trading account** the Client's trading account with deposited funds, which have cash equivalent value.

**Server** – set of software and hardware facilities, which are applied by the Company for processing transactions conducted by the Client in the trading account.

**Server log-file** – file created by a transaction server, which records all Client's incoming orders and the results of their execution.

**Short position (Short)** – a position opened by the Client in anticipation of the instrument price decrease.

**Spread** – a difference between the Ask and the Bid quotations figured in points.

**Stop Out** – an order to compulsory position close generated by server.

**Swap** – a charge for transferring an open position to the next day. It can be positive and negative. On the night of Wednesday to Thursday, the charge is threefold. Swap values for different platforms may differ.

**Отложенный ордер** – это распоряжение на открытие или закрытие позиции в будущем по заданной цене. Данный ордер используется для открытия торговой позиции при условии равенства будущих котировок установленному уровню.

**Ценовой разрыв (Геп)** – диапазон цен, внутри которого не было котировок.

**Промо-бонус -** это любые компенсации, депозиты, комиссии, ребейты, особые условия и другие активы или преференции, которые Компания предоставила своим клиентам в рамках постоянных или разовых рекламных программ, Отдельных или Партнёрских соглашений, и т. д.

**Котировка** – цена инструмента, выраженная в виде цены Ask и Bid.

**Реальный торговый счёт** – торговый счёт Клиента, депонированные активы которого имеют эквивалентную денежную стоимость.

**Сервер** – набор программных и технических средств, которые используются Компанией для обработки операций, производимых Клиентом на своём торговом счёте.

**Лог-файл сервера** – файл, создаваемый торговым сервером, который протоколирует все поступившие от Клиента распоряжения, а также результат их обработки.

**Короткая позиция (Short)** – позиция, открываемая Клиентом в расчёте на снижение цены инструмента.

**Спред** – разница между котировками Ask и Bid, выраженная в пунктах.

**StopOut**– распоряжение на принудительное закрытие позиции, генерируемое сервером.

**Своп (Swap) –** плата за перенос открытой позиции на следующие сутки. Может быть положительным или отрицательным. В ночь со среды на четверг плата взимается/начисляется в тройном размере. Значение свопа для различных платформ может отличаться.

**System of automatic depositing onto account** – a set of software and hardware facilities, which make it possible to theClient to process depositing to the account independently of the Company'semployees.

**Trading account** – the Client's special account opened at the Company's server to maintain the Client Agreement, the Terms of Business, and the Risk Disclosure.

**Trading account currency** – a currency to **Валюта торгового счёта** – валюта, в estimate profit or loss in a trading account, and withdraw and deposit funds from/to a trading account.

**Trading transaction** – a transaction to buy or sell a financial instrument.

**Trading volume** the total number of transactions performed on the Client's account in terms of lots and absolute units.

**VPS Server (Virtual Private Server)** a service with a personal access provided to the Client by the Company's partners. Detailed information can be found on the Company's website in the respective section.

**Система автоматического пополнения счёта** – набор программных и технических средств, позволяющих Клиенту производить операции пополнения своего торгового счёта без участия сотрудника Компании.

**Торговый счёт** – специальный счёт Клиента, открытый на сервере Компании для исполнения условий Клиентского соглашения, Регламента торговых операций и Уведомления орисках.

которой рассчитывается прибыль и убыток на торговом счёте, а также производится снятие и пополнение средств торгового счёта.

**Торговая операция** – операция по покупке или продаже финансового инструмента.

**Торговый оборот** – показатель суммарного объёма заключённых сделок на счёте Клиента, выраженный в лотах или абсолютных единицах.

**VPS-сервер (VirtualPrivateServer)** – услуга, имеющая персонализированный доступ, предоставляемая Клиенту контрагентами Компании, описанная в соответствующем Разделе насайте Компании.